# **Flashback 3DO Technical Notes**

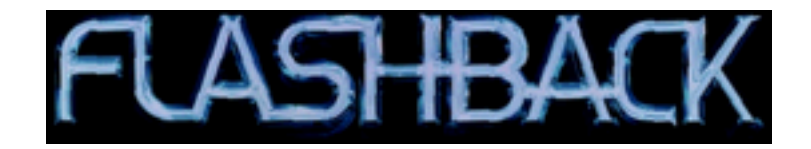

Figure 1: Flashback Logo

# **Files**

Same format as Amiga

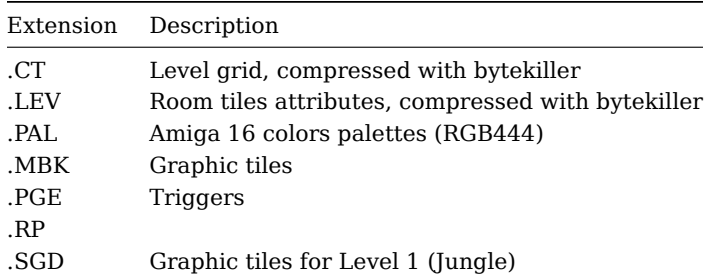

# **Rendering**

Flashback was originally developed for the Sega Megadrive and its rendering code is based on a tile based hardware. The backgrounds are made up of several tiles (of different resolutions, eg. 128x44, 16x16) composed when loading. This is very efficient on hardware supporting these. Load the graphics to the dedicated memory and load the attributes to the other dedicated memory.

As the PC does not have this kind of hardware acceleration, it comes with pre-processed level backgrounds. The .MAP files contains all of the backgrounds bitmaps (256x224) of a given level. The Macintosh version also used the same pre-processing. Loading and displaying since then just a matter of decoding the bitmap directly to a video buffer.

The 3DO does not come with preprocessed background bitmaps but draws in software the background bitmaps by reading the .LEV files for attributes (flipping, xy) and decoding the graphic tiles found in .BNQ and .SGD files.

The executable relies on 256x228 .cel files as place-holders where the software decoded graphics are rendered to.

# **Differences with Amiga/PC**

### **Texts**

On Amiga/PC, the in-game texts are stored in the executable. The 3DO reworked that and texts are now read from .BIN files (under the Langs/ directory).

### **Passwords**

On Amiga/PC, the passwords are not stored in clear in the executable. Each password character is obfuscated by reversing the bits and a xor.

Running 'strings' on the executable of the 3DO lists the level access codes.

GATORSDIABLOPMBRTNEXPO PATROLBOOGIETREK LEAGUEANIMALQUASI BANG TIMERSSTALIOSHKSPRLASSO STRIKEKNOCK POKER ATOMICKNUCKLDYNSTYANNUIT

#### **Cutscenes**

This version includes CG cutscenes, replacing the original polygons based. The quality is similar to the PC CD-ROM release.

The videos are encoded with Cinepak.

Japanese subtitles are present and can be rendered on top of the video.

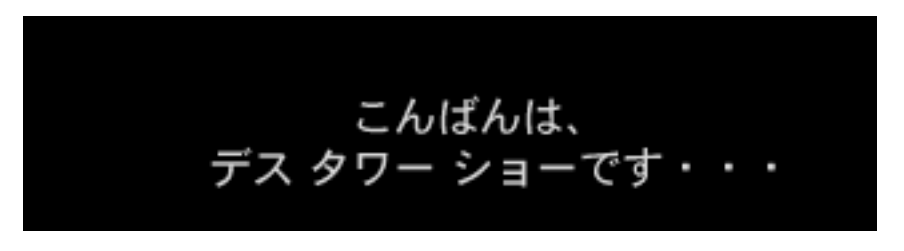

Figure 2: voyage.sub

The .DAT files contains the timing information (frame number) indicating when the bitmaps need to be rendered on top of the video. The bitmaps are stored in .SUB.

#### **Sounds**

The PC version uses Fibonacci-delta encoded samples at 6000Hz. The Amiga version uses uncompressed PCM at sample rate (PAULA / 650).

The 3DO version comes with uncompressed 8 bits mono samples at 8000Hz.

### **Checkpoints**

The 3DO version plays a voice sample ('Game saved') when the game state has been written. Although there is an existing playSound opcode, the change has been done directly in the engine code when performing a game state save.

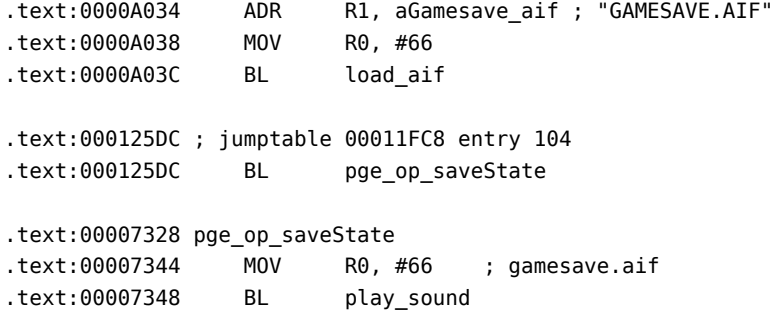

## **Unused assets**

#### **Menu animation**

The Conrad animation played in the main menu comes with two encodings. One 'Uncoded16' (RGB555) and another one 'coded8' (paletted)

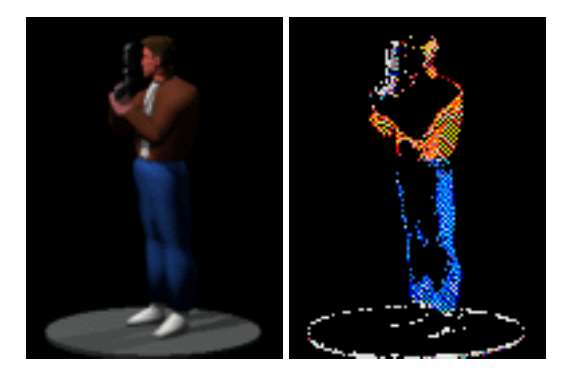

Conrad.coded8 is loaded if Conrad.smlanim.Uncoded16 fails

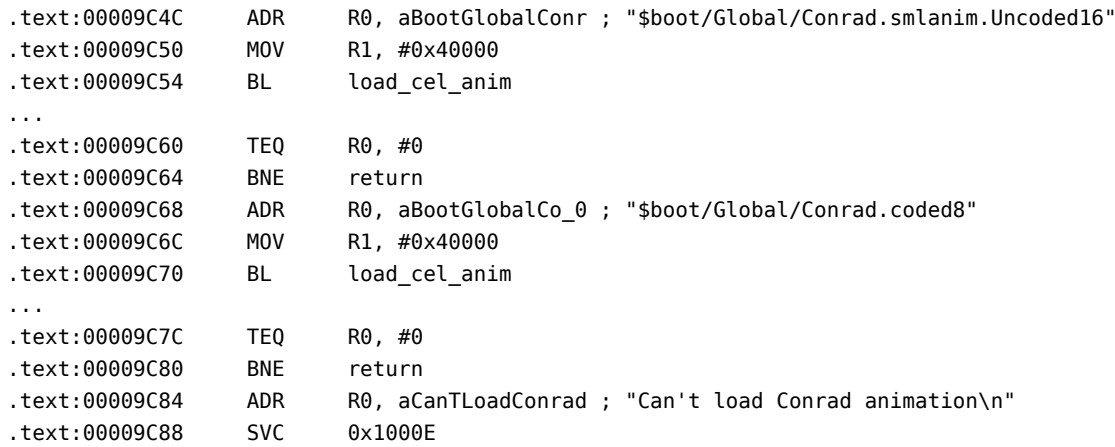

### **Level music**

Background level music can be found in the tunes/ directory. At least with the US version, the music is only played when in demo mode. During regular playback, only sounds can be heard.

Looking at the disassembly, this is seems done on purpose. The code has three checks if a demo file (Demo/DEMOx.TEST) is loaded :

- cutscene playback is disabled
- sounds are not played
- background level music is played

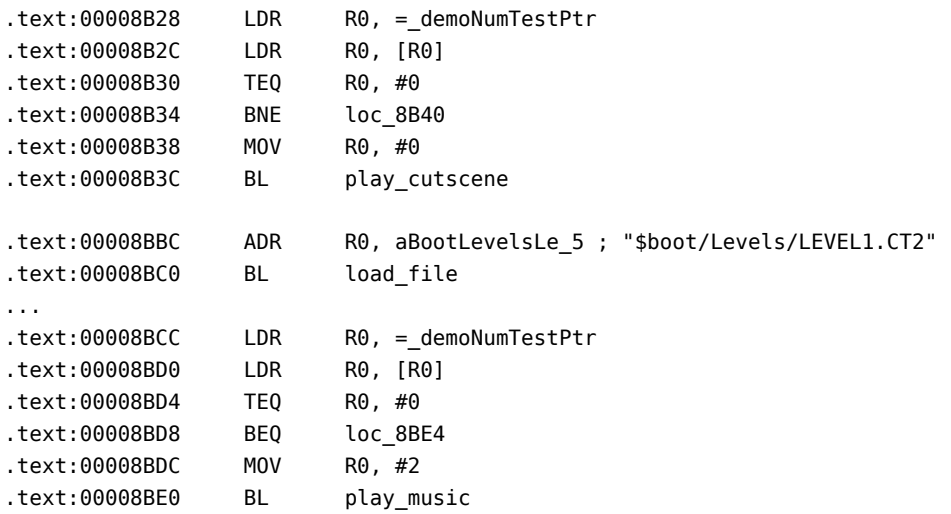

Patching the executable (eg. by changing the BEQ instruction to a NOP) enables playback of both background music and sound effects during game play. A playthrough of the first level shows no major glitches. It is unclear why the feature was conditioned.